# **Sommario**

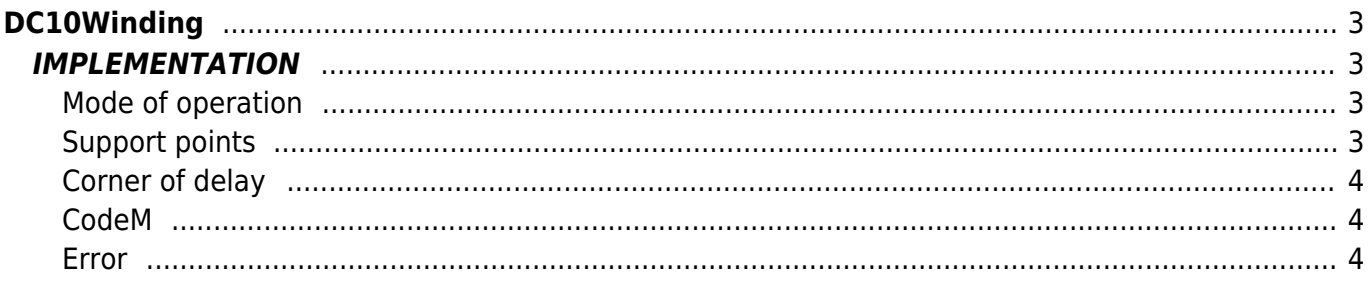

# <span id="page-2-0"></span>**DC10Winding**

**D =** Device(camming2, camming3, camming4)

#### **C =** Calculation functions

The DC10Winding function executes the calculations required to construct a cam that manages a wire-guides).

A winding machine consists of two electrically controlled axes and bound together by a Master/Slave relationship. The function is responsible for calculating the cam that operates the Slave axis, the wire-guides, that is an analog axis controlled by Qmove and operated by a Camming device type. This axis has the task of wrapping of rigid material, constantly checking the position of the axis controlled by it (the wire-guides) respect to the rotation of the coil.

The function calculates the areas of the cam program and writes about special arrays, then it will be another function (WrCam) to write data to the device that you want.

N.B.: The Master resolution (measurem and pulsem parameters of camming device) must have a value such that 1 coil round wrap-material corresponds to a value on the counting (positm variable of the camming device) of 360 Units of Measure if the selected unit of measure is in degrees (paramater aslParam[7] = 0), or to 3600 if the selected unit of measure is in tenths of a degree (parameter aslParam  $[7] = 1$ ), etc..

## <span id="page-2-1"></span>**IMPLEMENTATION**

#### **DC10Winding (aslParam, CodeG, CodeM, CodeQm, CodeQs, CodeQsa, NumSett, Error)**

The parameters to pass to the function are all contained in an array of 10 elements (called aslParam in the example) in the order described in the following table.

#### Parameters:

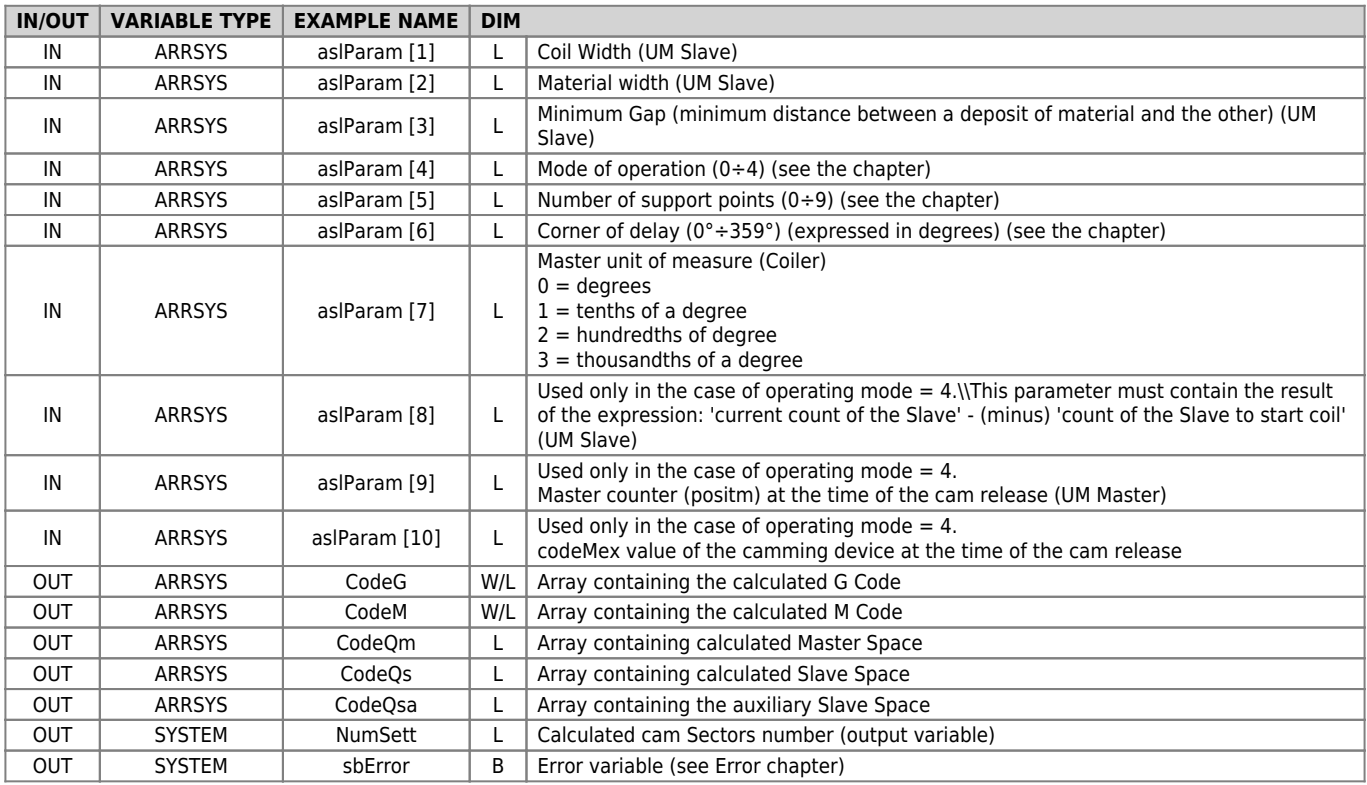

### <span id="page-2-2"></span>**Mode of operation**

How discriminates as starts to work the wire-guides. In particular:

- $0 =$  From the start Coil
- $1 =$  From the end Coil

 $2 =$  From half-way forward

 $3$  = From half-way backward

4 = Reboot from a stop cam. In this case, you must also set the aslParam[8], aslParam[9] and aslParam[10] parameters.

### <span id="page-2-3"></span>**Support points**

For the distribution of the coil there is a theory, called 'THEORY OF SUPPORT POINTS', which agree that reversing the movement of the wire-guides must occur at particular points, to ensure that the coil do not disassemble. You may have 2, 3, 4 support points depending on whether the reverse position is 1/2, 1/3, 1/4 the round angle. Also there are for the 3 and 4 support points, 4 different possibilities and for 2 support points 2 possibilities. The type and number of support points you discriminate with aslParam[5] parameter as follows:

#### *2 Support points:*

 $0 =$  angles 90 $^{\circ}$  - 180 $^{\circ}$  $1 =$  angles 270 $\degree$  - 540 $\degree$ 

#### *3 Support points:*

 $2 =$  angles  $60^\circ - 120^\circ$  $3 =$  angles  $120^\circ \cdot 240^\circ$  $4 =$  angles 240 $^{\circ}$  - 480 $^{\circ}$  $5 =$  angles 300 $^{\circ}$  - 600 $^{\circ}$ 

#### *4 Support points:*

 $6 =$  angles 45 $\degree$  - 90 $\degree$ 7 = angles 135° - 270°  $8 =$  angles 225 $\degree$  - 450 $\degree$  $9 =$  angles  $315^\circ \cdot 630^\circ$ 

For example, if the parameter is set to 0 (zero) means that the coil to the first distribution will do a whole number of laps plus 90 $^{\circ}$ , to returns, will accomplish the same number of laps plus 90 $^{\circ}$  coming back to the initial position but staggered 180 $^{\circ}$ . The next pass will arrive with a phase shift of 270° and upon returning with a phase shift of 360°. In practice the reverse movement of the wire-guides will be, on one side, always on 180° and to 0°, on the other side, always 90° and to 270° causing the gap ever in two fixed points.

The situation is similar with the parameter set to 1: the coil will make a whole number of laps plus 270° to the first distribution, the return will accomplish the same number of laps plus 270° take back to 180° (270°+270°= 540°= 180°). The operation of the theory is similar to the 3 and 4 support points Recalling that the phase shift between the support points of the same side will be respectively 120° and 90° instead of 180°.

### <span id="page-3-0"></span>**Corner of delay**

The delay angle indicates the space, expressed in degrees of angle round, in which the Slave axis (the wire-guides) should remain stationary at the start and end of the coil after arriving on the leaning angle.

### <span id="page-3-1"></span>**CodeM**

The M code (array CodeM of the the parameters table) is the array that makes sure that dynamics phase of the cam, the "codeMex" parameter of the device takes certain values based on the stretch of cam that is covering. In particular when codeMex vale:

 $0 = A$ xis stopped

 $1 = A$ xis moving forward

 $2 = A$ xis moving backward

 $3 = A$ xis in delay angle of the final part of the spool

 $4 = Axi$  in delay angle of the initial part of the spool

### <span id="page-3-2"></span>**Error**

After calling the function, if there are any errors the error variable takes certain values, the meaning of these values is summarized below:

- 0 : calculation executed without errors
- 1 : Delay angle off limits
- 2 : Master units off limits
- 3 : Support angle off limits
- 4 : Distance between Slave and coil end off limits
- 5 : Material width off limits
- 6 : Cam not achievable (negative Master space)
- 7 : Introduced Master count off limits
- 8 : codeMex value off limits

#### DC10Winding

### **Wire-guide diagram**

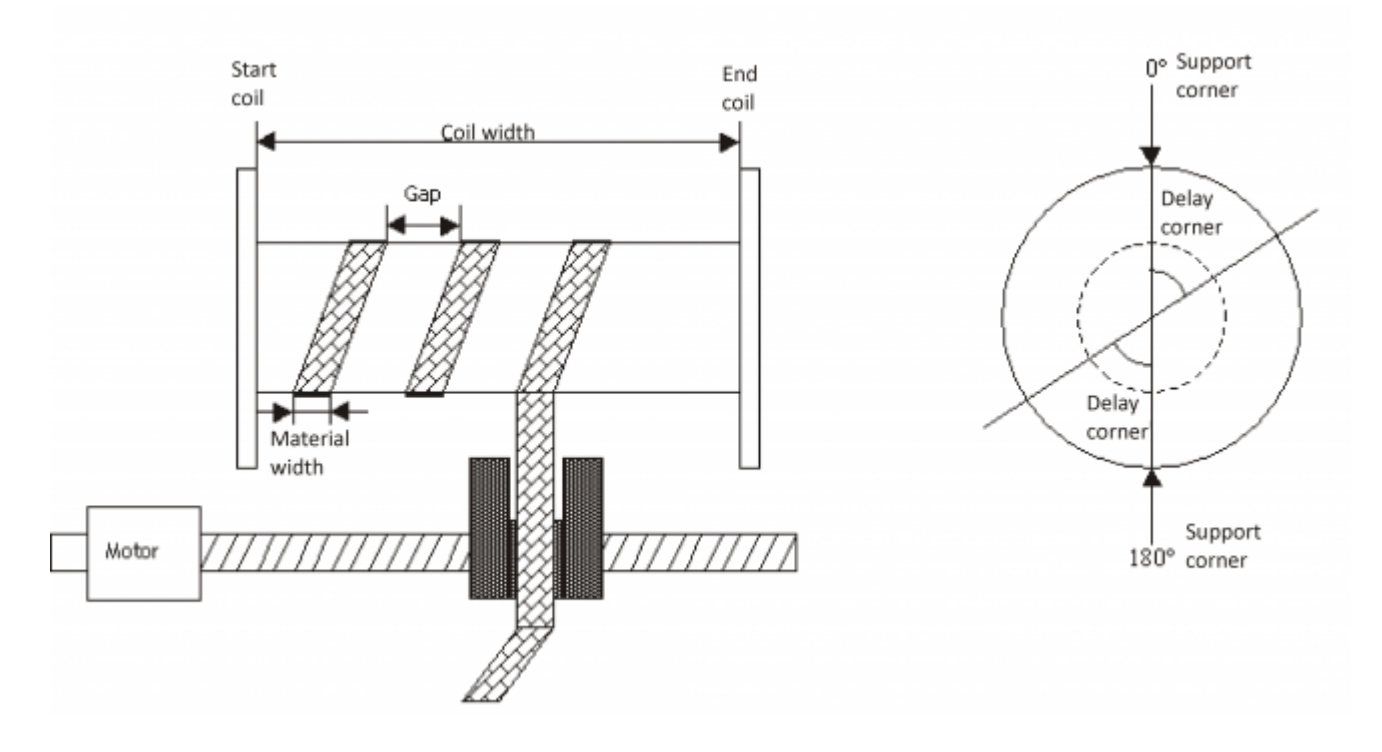

### **Operation notes**

- This function always calculates the cam dividing it into 7 sectors
- If, during operation, the speed of the Master exceeds the set value as reference speed ("VriferM" parameter) the good operation of the cam is no longer guaranteed (the analog output of the slave could go into saturation)

Documento generato automaticamente da **Qem Wiki** -<https://wiki.qem.it/> Il contenuto wiki è costantemente aggiornato dal team di sviluppo, è quindi possibile che la versione online contenga informazioni più recenti di questo documento.